## (4)振込金額・EDI情報修正

≪詳細手順≫

## 振込金額・EDI情報の修正  $\mathbf{\hat{x}}$

 $5-6$ )

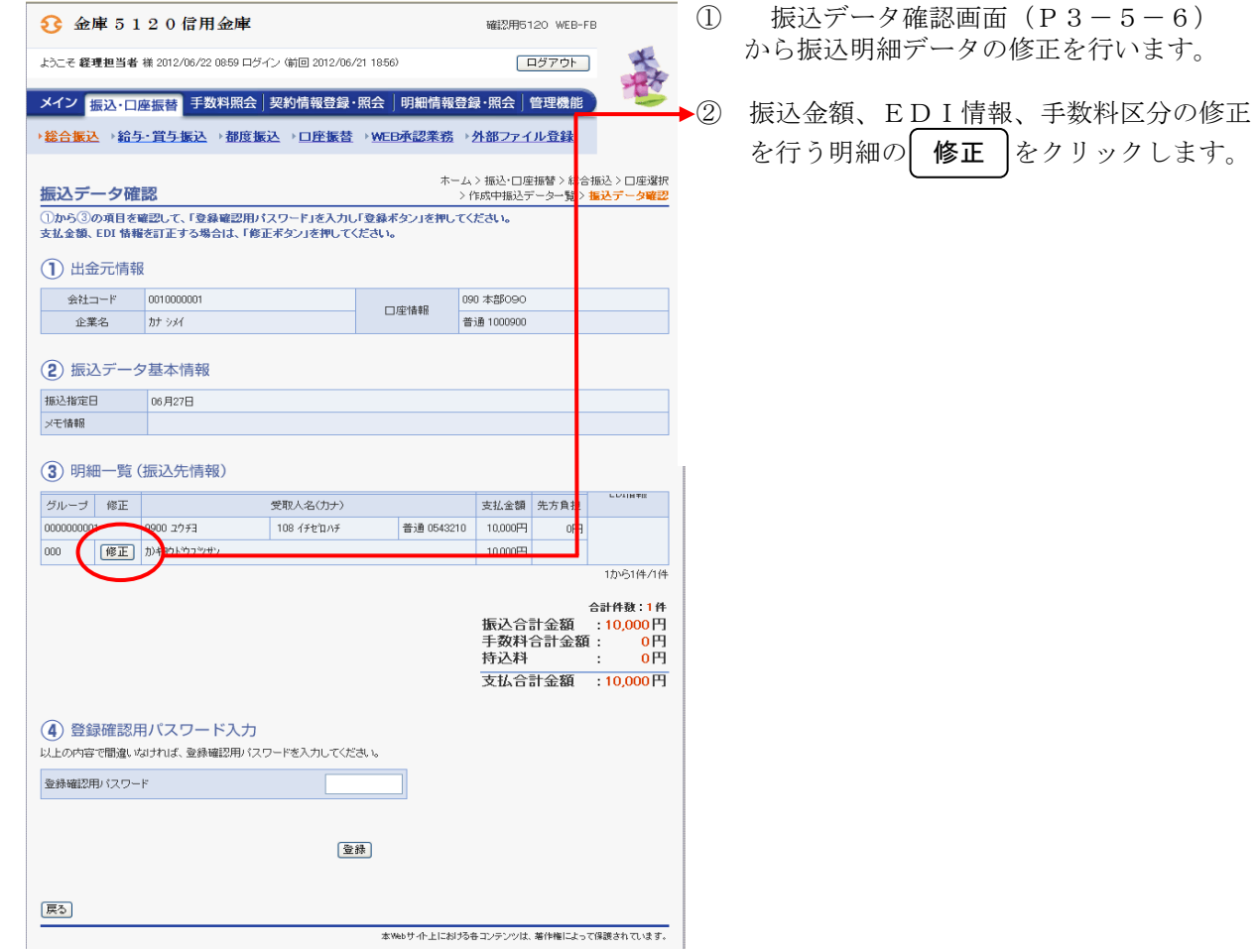

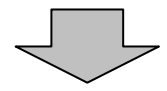

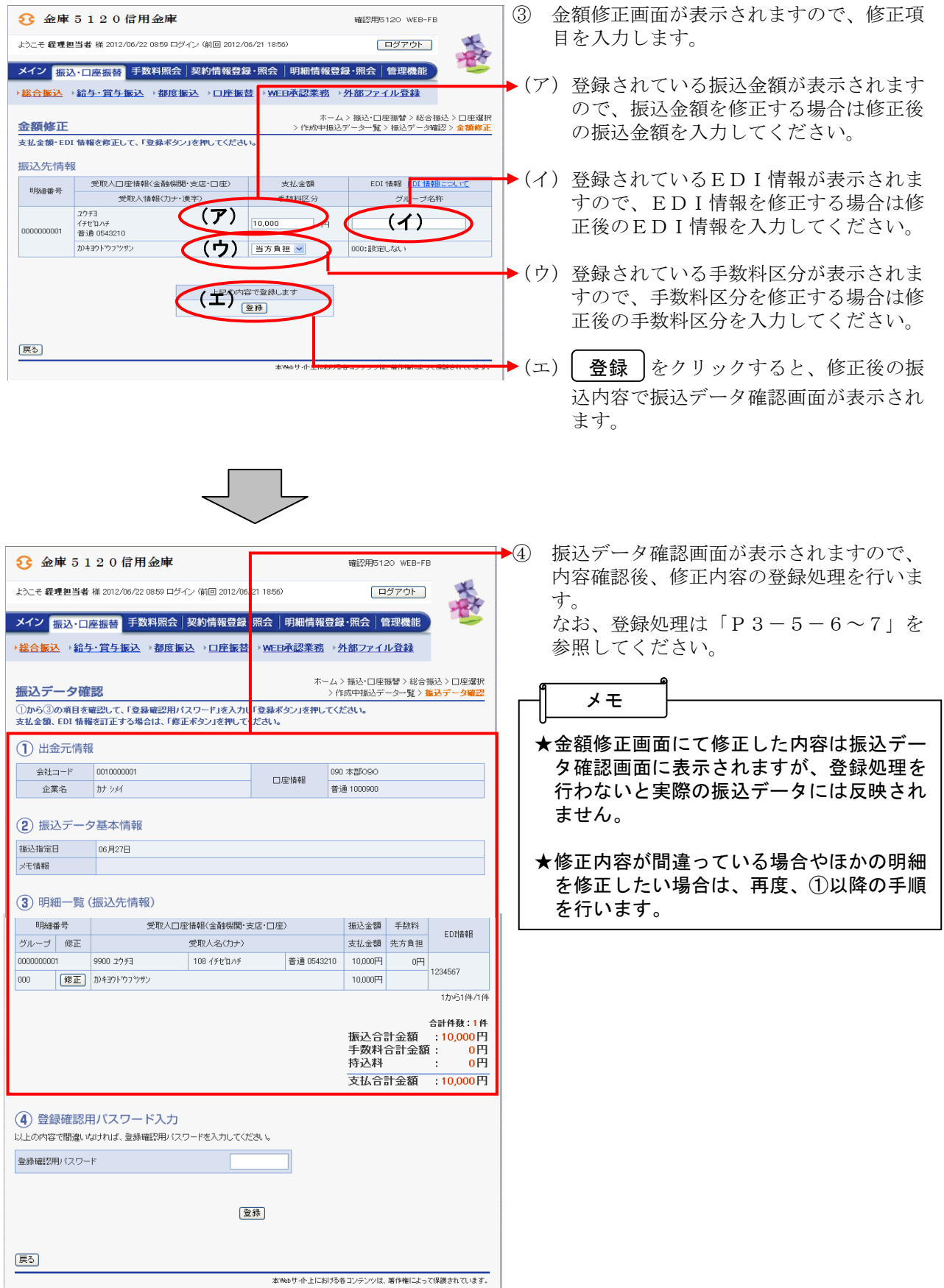